## **Photoshop 2021 (Version 22.1.1) With Full Keygen 2023**

Cracking Adobe Photoshop is a bit more involved, but it can be done. First, you'll need to download a program called a keygen. This is a program that will generate a valid serial number for you, so that you can activate the full version of the software without having to pay for it. After the keygen is downloaded, run it and generate a valid serial number. Then, launch Adobe Photoshop and enter the serial number. You should now have a fully functional version of the software. Just remember, cracking software is illegal and punishable by law, so use it at your own risk.

[Download File](http://widesearchengine.com/ZG93bmxvYWR8Y3g5TTJOaGVYeDhNVFkzTWpVNU1qVTNOSHg4TWpVNU1IeDhLRTBwSUZkdmNtUndjbVZ6Y3lCYldFMU1VbEJESUZZeUlGQkVSbDA/realdinosaurs/avarice.detective.UGhvdG9zaG9wIDIwMjEgKFZlcnNpb24gMjIuMS4xKQUGh?dogpile=kors&lagers=comforters)

My workflow is likely to change over time and I always have various Photoshop settings set on my desktop and on the laptop that I use for the road. I like to use Photoshop as my "universal" editing tool and use Lightroom for everything else. There are also advances in the built-in Adobe Camera Raw (ACR) application. Among other features, I notice it's a lot more responsive, opening imaging files faster than before. Since ACR is Mac and Windows-only, even if you go all-in on the Lightroom software, it will never feel quite the same as if you own a high-end Photoshop application. If you're not sure whether you need Photoshop, then the free Adobe Photoshop Elements wants to give you an idea of whether it's time to upgrade. I am convinced of only one thing: if you need it, get it. I've upgraded the program on the go, from iPad to the iPad and from other platforms (including Windows 7). You can scan (including common and unusual documents) directly into Adobe Photoshop Elements: it's fast and reliable, and the only way to import documents that are a bit more complex than what I'll be describing in this review. The application provides advanced adjustments for brightness, contrast, zoom, and colors. There is even a minor version of the Lasso tool and a simplified version of the Levels bar, just enough to make for a pretty capable image wizard (and with a little practice, it's not far from what you can accomplish in Photoshop.) Unlike the new Lightroom 5, Photoshop Elements is a classic Photoshop program, though there is some less than mature integration with the iPad. For example, Photoshop Elements will inform you if you drag or drop a design into a Photoshop document, but it's not yet automatic. If you work with images in Photoshop Elements, ACR, it tends to be faster than the levels.

## **Download free Photoshop 2021 (Version 22.1.1)(LifeTime) Activation Code Torrent PC/Windows {{ upDated }} 2022**

In a lot of other programs, you only get half as much with Photoshop as you do with this software, allowing for a much more intense and more useful editing experience. To truly elevate your content, Photoshop is where that journey begins. **What They Do:** Add watermarks in many different formats, such as text, graphics, and custom images. Allow you to place them anywhere on a photo as well as on the right or left side of the image. Along with that, the software includes multi-lingual options, text tools, inverted text, and rotating a photo. There are ways to customize the size and style of the text, including vector-based graphics. Photoshop is a picture editing software developed by Adobe Systems that uses layers in order to combine the images into a single seamless picture. It can be used to modify and edit the look of images. In some other software, this process would be complex but in Photoshop it is quite simple and it can help you to make the most of the image. Photoshop is also an image editing software that allows you to resize and resize your photos and cut out areas from them. **What software is needed for graphic design?**

You need designing and editing software that can handle both text and graphics for graphic design. Adobe Photoshop and Illustrator, GIMP, CorelDraw, and Canva are some of the popular graphic design software on the market today. The Filter tab in Photoshop allows you to apply a bunch of different filters to your image as quickly as possible. Adjustments include Hue, Saturation, and Color. The next tab displays the adjustment tool shortcuts. These allow you to get started with Photoshop without having to fire up the Interface section. That's because the shortcuts are the same as the buttons in the Dialog Box. e3d0a04c9c

## **Photoshop 2021 (Version 22.1.1) Download Keygen For (LifeTime) With Serial Key 2023**

We love the new concept of street signs. Not just a 'don't walk' sign, but a signal that a busy road is coming up and warning drivers. To create a street sign icon in vector format, we can use Illustrator, which is a powerful Adobe product with many features. We can create a street sign in a black rectangle. In this tutorial, I'll show you, step by step, how to create a street sign icon in vector format, and how to use various tools available in Illustrator to design this icon. The final result will help you understand how to work with various tools available in Adobe Illustrator. The first step is to draw a free-hand oval, which we will use to make the street sign. To start the process, create a new artboard and draw an oval 20 pixels (units) wide and 45 pixels (points) high. If you're still confused about the workflows you can do with Photoshop, head over to the Photoshop Workflow guide to help you get the most out of your time-saving creative tools. There's even a dedicated article on how to take your photos to the next level. You can also find more creative inspiration on Tuts+ and Tuts+ Creative . In Adobe Photoshop, there are two main tools that can be used for the photo editing technology. They include content-aware fill and mask. Content-aware fill is a method used to fill up missing areas of a photo based on the content that's in the image. It can be made to fill an area with surrounding or similar patterns. Content-aware fill is useful in layers with multiple textures or species of textures. The content-aware fill tool works best when there is a lot of variety in a photograph, as it will first fill up only the white part making the photos black or when the photo is over 50% of solid color. So the best area of use for this tool is when we need to fill up missing areas of a photo. But, if we are filling up incomplete missing areas of photo then we can use the regular fill tools.

photoshop painting plugins free download adobe photoshop 7.0 download setup for free - webforpc free download adobe photoshop latest full version setup how to download free adobe photoshop for pc how to download free adobe photoshop cc 2021 free for lifetime how to download adobe photoshop video download photoshop helpx photoshop download stuck helpx photoshop for ipad download helpx direct download link for photoshop helpx

A few years ago, brands like Nikon, Canon, Olympus, and Sony were producing retail level cameras for as little as \$150 and high-end body level cameras under \$700. In the past year, all of those camera makers have come out with new models, and prices are down even further. In this guide, we'll provide an overview of the cameras on the market to help you find the right camera for you. You can save multiple versions of your documents as a JPEG, PSD, PSB or PDF (remember the good old days of inkjet printing when documents needed to be printed as hard-copy "books"?). Furthermore, you can place on a single page up to 250 layers of content using powerful layer and masking features. You can enliven static images or make them come alive with Photoshop's new Transform and Drawing Layers features. You can also animate static images, insert clip art, graphics, frames, or patterns to any layer, and even utilize a layer's shadow to create a grey or black-and-white effect that highlights a particular part of your image. With the new Editing and Drawing Speeds features, you can speed up your work by saving time by using the shortcuts within the toolbar. Finally, if you're using content-aware fill, you can use a reference selection to quickly place artwork masking around areas of unwanted content. The newest addition to the Photoshop

lineup is the addition of a new workspace, called the Welcome to Lightroom CC Studio. It features new ways to easily organize and manage your images. You can apply filters and editing effects to your archives. You can also use Lightroom to boost your RAW files to create the best images possible.

In the workspace, you'll be able to edit your documents in a variety of ways. You can create, edit and resize characters using the Character pane. Use the Layers panel to position and arrange type and objects on a document. You may find editing a future project easier by loading a previous version of the file. To do this, click File > Send to Desktop, then drag the file from your computer to the desktop. You can save it from the desktop and paste it into Photoshop; after you open the file, perform any changes you wish. In the various viewports, you can manipulate different aspects of your device's screen. For example, you can use Window > Crop to trim excess space from a finished image.One of the more advanced editing options is the Mask tool. To access this feature, choose Layer > New > Layer from, then click Mask on the right side of the menu bar. Layers are the fundamental building blocks of an image, and Photoshop Elements for macOS makes it easy to group and move layers. To move a layer, highlight it (click on it if you're using a touchscreen device), then interact with the layers window controls. A Control button (circled in red) appears at the bottom of the window. Click it and drag the layer to another area on the image. You can even move layers to different groups by holding down **Shift** (most other editing commands are accessible via shortcut keys, but not this command). Elements for Mac shares much of the same functionality as its Windows counterpart. Among the shared features are swish user interface changes, the *Choose…* command, and the tools icons (the circular arrow with a square in its center). How you move, resize, and crop images is also identical.

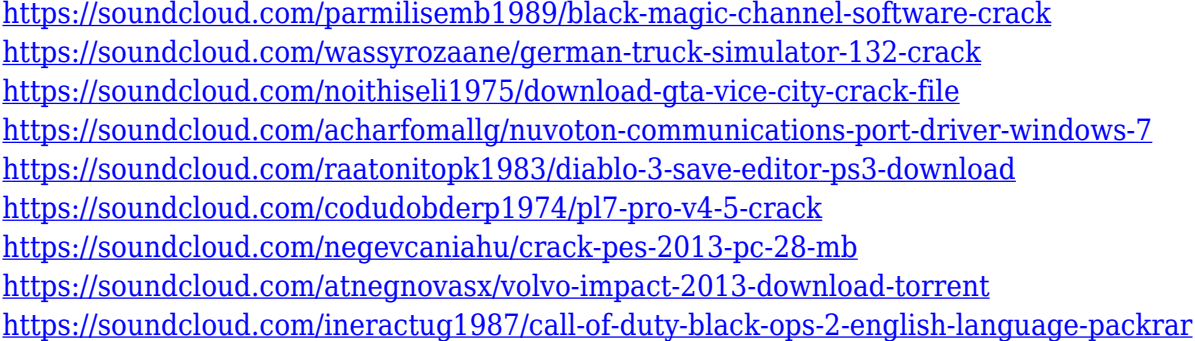

Image editing and graphics are a large and growing part of the creative platform. This trend is likely to accelerate as people continue going mobile, grow accustomed to a range of creative ideas coming to life through automation, and explore new ways to work and create in 3D. With the opportunity to deliver new experiences in fields such as augmented reality, virtual reality, and filmmaking, Adobe believes that 2015 will be a watershed year for these image editing and graphics workflows. Adobe Creative Cloud gives customers one-stop access to the world's best-known brands of design and creative software, providing a compelling value proposition to accelerate the pace of innovation. It's always been our goal to empower creatives from all walks of life — both amateur and professional alike — to explore their talent without limits. Though we've experienced a few bumps along the road, it's clear that today's intelligent features have transformed how customers create, from personal to professional. While we continue to focus on the future of Photoshop, we're investing in a series of new features and improvements that will help take the platform beyond today's capabilities, ensuring we deliver the future of image editing and graphics for savvy creators for years to come.

Adobe Photoshop is the most trusted and popular among the various software. It is a state-of-the-art software for editing and designing images. Photoshop is used by most of the professionals around the globe in an organised way.

Photoshop is also likely to remain the most popular option for professionals, including creatives, media designers, and even educators. Photoshop is an indispensable tool for many designers—from CD cover artists to magazine layout designers—and there is no better way to work Photoshop than with a Wacom tablet. Both Photoshop and Photoshop Elements are listed as Editors' Choice (highend) photo editing software, so you'll have your choice of the best design software in the world. The release of the Photoshop CC 2019 update also brings a new blending tool called Smart Lens Blur. It is a new Blend tool that helps you to blur a certain area of the image by using Photoshop brushes. The new Lens Blur filter in Photoshop is available as a single filter option. One of the most powerful tools that Photoshop has is the ability to layer items together. Photoshop allows you to create an image by layering elements that are already there on your image. For example, you can use a layer to create a background or some other image that will be overlaid on the existing on your image. You can then position the layers you create in your Photoshop image. Photoshops is the most popular and powerful professional image editing application, and it is used to edit photographs, create logos, books and magazines, and create 3D models. Photoshops is among the most popular applications used for professional image editing. If you work exclusively in Photoshop, the plugins presented here are for you. These plugins are designed to be the perfect companion in your workflow. They're not only fully integrated into Photoshop, but they also offer integrated tools, scripts and utilities for the process of creating web design projects.